#### **Dispositivos Móveis**

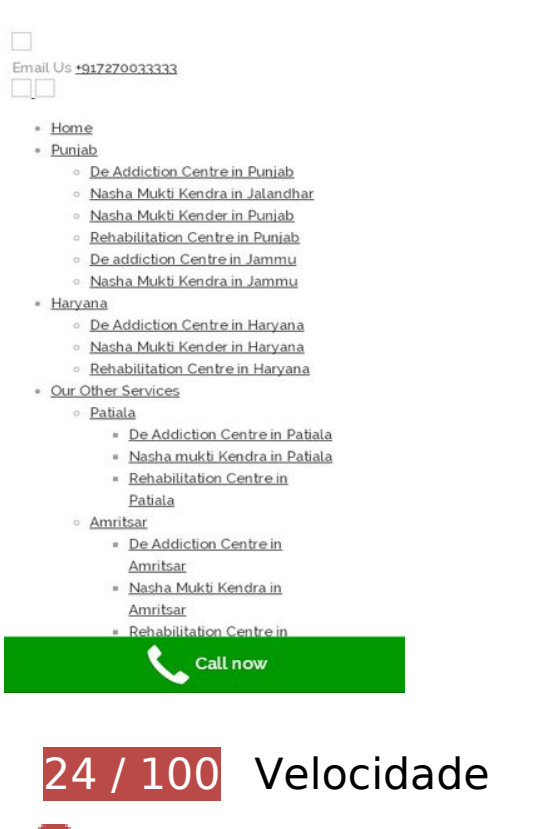

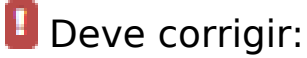

#### **Reduzir o tempo de resposta do servidor**

No teste, seu servidor respondeu em 19 segundos.

Há muitos fatores que podem prejudicar o tempo de resposta do servidor. [Leia nossas](https://sitedesk.net/redirect.php?url=https%3A%2F%2Fdevelopers.google.com%2Fspeed%2Fdocs%2Finsights%2FServer) [recomendações](https://sitedesk.net/redirect.php?url=https%3A%2F%2Fdevelopers.google.com%2Fspeed%2Fdocs%2Finsights%2FServer) para saber como monitorar e avaliar quais processos do servidor demoram mais.

#### **Eliminar JavaScript e CSS de bloqueio de renderização no conteúdo acima da borda**

Sua página tem 6 recursos de script de bloqueio e 20 recursos de CSS de bloqueio. Isso causa um atraso na renderização de sua página.

Nenhuma parte do conteúdo acima da dobra em sua página seria renderizado sem aguardar o carregamento dos seguintes recursos. Tente adiar ou carregar de maneira assíncrona os recursos de bloqueio, ou incorpore in-line as partes fundamentais desses recursos diretamente ao HTML.

[Remova o JavaScript de bloqueio de renderização](https://sitedesk.net/redirect.php?url=https%3A%2F%2Fdevelopers.google.com%2Fspeed%2Fdocs%2Finsights%2FBlockingJS):

- http://nashamuktikenders.in/wp-includes/js/jquery/jquery.js?ver=1.12.4
- http://nashamuktikenders.in/wp-includes/js/jquery/jquery-migrate.min.js?ver=1.4.1
- http://nashamuktikenders.in/wp-content/plugins/essentialgrid/public/assets/js/lightbox.js?ver=2.1.0.2
- http://nashamuktikenders.in/wp-content/plugins/essentialgrid/public/assets/js/jquery.themepunch.tools.min.js?ver=2.1.0.2
- http://nashamuktikenders.in/wpcontent/plugins/revslider/public/assets/js/jquery.themepunch.revolution.min.js?ver=5.4.7.2
- http://nashamuktikenders.in/wp-content/themes/wp-yellowhats/assets/js/bootstrap.min.js?ver=3.3.2

[Otimize a exibição de CSS](https://sitedesk.net/redirect.php?url=https%3A%2F%2Fdevelopers.google.com%2Fspeed%2Fdocs%2Finsights%2FOptimizeCSSDelivery) dos seguintes itens:

- http://nashamuktikenders.in/wp-content/plugins/cmssuperheroes/assets/css/cmsstyle.css?ver=4.9.13
- http://nashamuktikenders.in/wp-content/plugins/contactform-7/includes/css/styles.css?ver=5.0.2
- http://nashamuktikenders.in/wp-content/plugins/essentialgrid/public/assets/css/settings.css?ver=2.1.0.2
- http://fonts.googleapis.com/css?family=Open+Sans%3A300%2C400%2C600%2C700%2C80 0&ver=4.9.13
- http://fonts.googleapis.com/css?family=Raleway%3A100%2C200%2C300%2C400%2C500% 2C600%2C700%2C800%2C900&ver=4.9.13
- http://fonts.googleapis.com/css?family=Droid+Serif%3A400%2C700&ver=4.9.13
- http://nashamuktikenders.in/wpcontent/plugins/revslider/public/assets/css/settings.css?ver=5.4.7.2
- http://nashamuktikenders.in/wp-content/themes/wp-yellow-hats/assets/css/fontawesome.min.css?ver=4.3.0
- http://nashamuktikenders.in/wp-content/themes/wp-yellowhats/assets/css/fonts.css?ver=4.9.13
- http://nashamuktikenders.in/wp-content/themes/wp-yellowhats/assets/css/animations.css?ver=4.9.13
- http://nashamuktikenders.in/wp-content/themes/wp-yellowhats/assets/css/ionicons.min.css?ver=2.0.1
- http://nashamuktikenders.in/wp-content/themes/wp-yellow-hats/assets/css/peicon-7-stroke.css?ver=1.0.1
- http://nashamuktikenders.in/wp-content/themes/wp-yellow-hats/assets/css/eleganticon.css?ver=1.0.1
- http://nashamuktikenders.in/wp-content/themes/wp-yellowhats/assets/css/bootstrap.min.css?ver=3.3.2
- http://nashamuktikenders.in/wp-content/themes/wp-yellow-hats/assets/css/magnificpopup.css?ver=1.0.1
- http://nashamuktikenders.in/wp-content/themes/wp-yellow-hats/style.css?ver=4.9.13
- http://nashamuktikenders.in/wp-content/themes/wp-yellowhats/assets/css/static.css?ver=1.0.0
- http://nashamuktikenders.in/wp-content/plugins/newsletter/style.css?ver=5.4.5
- http://nashamuktikenders.in/wpcontent/plugins/js\_composer/assets/css/js\_composer.min.css?ver=5.4.7
- http://fonts.googleapis.com/css?family=Raleway%3A100%2C200%2C300%2C400%2C500% 2C600%2C700%2C800%2C900%7CMontserrat%3A400%2C700&ver=1545132333

# **Considere Corrigir:**

## **Compactar HTML**

A compactação do código HTML, incluindo qualquer JavaScript e CSS in-line contidas nele, pode economizar muitos bytes de dados e acelerar os tempos de download e de análise.

[Reduza o HTML](https://sitedesk.net/redirect.php?url=https%3A%2F%2Fdevelopers.google.com%2Fspeed%2Fdocs%2Finsights%2FMinifyResources) para os seguintes recursos a fim de diminuir o tamanho em 1,8 KiB (12% de redução).

Reduzir http://nashamuktikenders.in/ pouparia 1,8 KiB (12% de redução) após a compactação.

## **Dispositivos Móveis**

## **Evitar redirecionamentos da página de destino**

Sua página não tem redirecionamentos. Saiba mais sobre [como evitar os redirecionamentos da](https://sitedesk.net/redirect.php?url=https%3A%2F%2Fdevelopers.google.com%2Fspeed%2Fdocs%2Finsights%2FAvoidRedirects) [página de destino.](https://sitedesk.net/redirect.php?url=https%3A%2F%2Fdevelopers.google.com%2Fspeed%2Fdocs%2Finsights%2FAvoidRedirects)

## **Ativar compactação**

Você ativou a compactação. Saiba mais sobre [como ativar a compactação](https://sitedesk.net/redirect.php?url=https%3A%2F%2Fdevelopers.google.com%2Fspeed%2Fdocs%2Finsights%2FEnableCompression).

## **Aproveitar cache do navegador**

Você ativou o armazenamento em cache do navegador. Saiba mais sobre [as recomendações para o](https://sitedesk.net/redirect.php?url=https%3A%2F%2Fdevelopers.google.com%2Fspeed%2Fdocs%2Finsights%2FLeverageBrowserCaching) [armazenamento em cache do navegador](https://sitedesk.net/redirect.php?url=https%3A%2F%2Fdevelopers.google.com%2Fspeed%2Fdocs%2Finsights%2FLeverageBrowserCaching).

#### **Compactar CSS**

Sua CSS está reduzida. Saiba mais sobre [como reduzir a CSS.](https://sitedesk.net/redirect.php?url=https%3A%2F%2Fdevelopers.google.com%2Fspeed%2Fdocs%2Finsights%2FMinifyResources)

## **Compactar JavaScript**

Seu conteúdo JavaScript está reduzido. Saiba mais sobre [como reduzir o JavaScript.](https://sitedesk.net/redirect.php?url=https%3A%2F%2Fdevelopers.google.com%2Fspeed%2Fdocs%2Finsights%2FMinifyResources)

#### **Otimizar imagens**

Suas imagens estão otimizadas. Saiba mais sobre [como otimizar as imagens](https://sitedesk.net/redirect.php?url=https%3A%2F%2Fdevelopers.google.com%2Fspeed%2Fdocs%2Finsights%2FOptimizeImages).

## **Priorizar o conteúdo visível**

Você tem conteúdo acima da dobra com a prioridade correta. Saiba mais sobre [como priorizar o](https://sitedesk.net/redirect.php?url=https%3A%2F%2Fdevelopers.google.com%2Fspeed%2Fdocs%2Finsights%2FPrioritizeVisibleContent) [conteúdo visível](https://sitedesk.net/redirect.php?url=https%3A%2F%2Fdevelopers.google.com%2Fspeed%2Fdocs%2Finsights%2FPrioritizeVisibleContent).

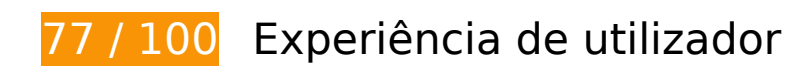

## **Dispositivos Móveis**

# *Deve corrigir:*

#### **Dimensionar o conteúdo para se ajustar à janela de visualização**

O conteúdo da página é muito largo para a janela de visualização, e isso faz com que o usuário role a página horizontalmente. [Dimensione o conteúdo para se ajustar à janela de visualização](https://sitedesk.net/redirect.php?url=https%3A%2F%2Fdevelopers.google.com%2Fspeed%2Fdocs%2Finsights%2FSizeContentToViewport) a fim de oferecer uma melhor experiência do usuário.

A largura do conteúdo da página é 948 pixels em CSS, mas a largura da janela de visualização tem somente 412 pixels em CSS. Os seguintes elementos não se ajustam à janela de visualização:

- O elemento <img src="http://nashamu...-mans-life.jpg" class="vc\_single\_imag...ttachmentfull"> não se ajusta à janela de visualização.
- O elemento <img src="http://nashamu…happy-life.jpg" class="vc\_single\_imag…ttachmentfull"> não se ajusta à janela de visualização.

# **Considere Corrigir:**

#### **Tamanho apropriado dos pontos de toque**

Alguns links/botões na sua página da Web são muito pequenos para que um usuário toque com facilidade no touchscreen. Pense na possibilidade de [aumentar o tamanho desses pontos de toque](https://sitedesk.net/redirect.php?url=https%3A%2F%2Fdevelopers.google.com%2Fspeed%2Fdocs%2Finsights%2FSizeTapTargetsAppropriately) para oferecer uma melhor experiência do usuário.

Os seguintes pontos de toque estão perto de outros pontos próximos e talvez precisem de espaço adicional ao redor deles.

- O ponto de toque <a href="http://nashamuktikenders.in" class="">Home</a> e outros 5 pontos de toque estão próximos de outros pontos desse tipo final.
- O ponto de toque <a href="http://nashamu…centre-punjab/" class="">De Addiction Centre in Punjab</a> e outros 8 pontos de toque estão próximos de outros pontos desse tipo final.
- O ponto de toque <a href="http://nashamu…entre-patiala/" class="">De Addiction Centre in Patiala</a> e outros 2 pontos de toque estão próximos de outros pontos desse tipo final.
- O ponto de toque <a id="callnowbutton" href="tel:+917270033333">Call now</a> está próximo de outros 1 pontos desse tipo final.

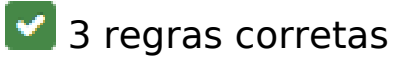

## **Evitar plug-ins**

Parece que sua página não usa plug-ins, o que previne o uso de conteúdos em muitas plataformas. Saiba mais sobre a importância de [evitar plug-ins.](https://sitedesk.net/redirect.php?url=https%3A%2F%2Fdevelopers.google.com%2Fspeed%2Fdocs%2Finsights%2FAvoidPlugins)

#### **Configure o visor**

Sua página especifica um visor que corresponde ao tamanho do dispositivo. Isso permite que ela seja exibida apropriadamente em todos os dispositivos. Saiba mais sobre a [configuração de visores](https://sitedesk.net/redirect.php?url=https%3A%2F%2Fdevelopers.google.com%2Fspeed%2Fdocs%2Finsights%2FConfigureViewport).

**Use tamanhos de fonte legíveis**

O texto na sua página é legível. Saiba mais sobre o [uso de tamanhos de fonte legíveis](https://sitedesk.net/redirect.php?url=https%3A%2F%2Fdevelopers.google.com%2Fspeed%2Fdocs%2Finsights%2FUseLegibleFontSizes).

#### **Desktop**

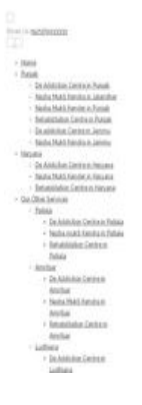

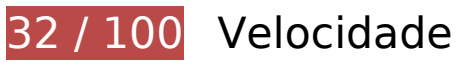

*Deve corrigir:* 

## **Reduzir o tempo de resposta do servidor**

No teste, seu servidor respondeu em 21,9 segundos.

Há muitos fatores que podem prejudicar o tempo de resposta do servidor. [Leia nossas](https://sitedesk.net/redirect.php?url=https%3A%2F%2Fdevelopers.google.com%2Fspeed%2Fdocs%2Finsights%2FServer) [recomendações](https://sitedesk.net/redirect.php?url=https%3A%2F%2Fdevelopers.google.com%2Fspeed%2Fdocs%2Finsights%2FServer) para saber como monitorar e avaliar quais processos do servidor demoram mais.

 **Considere Corrigir:** 

#### **Compactar HTML**

A compactação do código HTML, incluindo qualquer JavaScript e CSS in-line contidas nele, pode economizar muitos bytes de dados e acelerar os tempos de download e de análise.

[Reduza o HTML](https://sitedesk.net/redirect.php?url=https%3A%2F%2Fdevelopers.google.com%2Fspeed%2Fdocs%2Finsights%2FMinifyResources) para os seguintes recursos a fim de diminuir o tamanho em 1,8 KiB (12% de redução).

Reduzir http://nashamuktikenders.in/ pouparia 1,8 KiB (12% de redução) após a compactação.

#### **Eliminar JavaScript e CSS de bloqueio de renderização no conteúdo acima da borda**

Sua página tem 6 recursos de script de bloqueio e 20 recursos de CSS de bloqueio. Isso causa um atraso na renderização de sua página.

Nenhuma parte do conteúdo acima da dobra em sua página seria renderizado sem aguardar o carregamento dos seguintes recursos. Tente adiar ou carregar de maneira assíncrona os recursos de bloqueio, ou incorpore in-line as partes fundamentais desses recursos diretamente ao HTML.

[Remova o JavaScript de bloqueio de renderização](https://sitedesk.net/redirect.php?url=https%3A%2F%2Fdevelopers.google.com%2Fspeed%2Fdocs%2Finsights%2FBlockingJS):

http://nashamuktikenders.in/wp-includes/js/jquery/jquery.js?ver=1.12.4

#### **Desktop**

- http://nashamuktikenders.in/wp-includes/js/jquery/jquery-migrate.min.js?ver=1.4.1
- http://nashamuktikenders.in/wp-content/plugins/essentialgrid/public/assets/js/lightbox.js?ver=2.1.0.2
- http://nashamuktikenders.in/wp-content/plugins/essentialgrid/public/assets/js/jquery.themepunch.tools.min.js?ver=2.1.0.2
- http://nashamuktikenders.in/wpcontent/plugins/revslider/public/assets/js/jquery.themepunch.revolution.min.js?ver=5.4.7.2
- http://nashamuktikenders.in/wp-content/themes/wp-yellowhats/assets/js/bootstrap.min.js?ver=3.3.2

[Otimize a exibição de CSS](https://sitedesk.net/redirect.php?url=https%3A%2F%2Fdevelopers.google.com%2Fspeed%2Fdocs%2Finsights%2FOptimizeCSSDelivery) dos seguintes itens:

- http://nashamuktikenders.in/wp-content/plugins/cmssuperheroes/assets/css/cmsstyle.css?ver=4.9.13
- http://nashamuktikenders.in/wp-content/plugins/contactform-7/includes/css/styles.css?ver=5.0.2
- http://nashamuktikenders.in/wp-content/plugins/essentialgrid/public/assets/css/settings.css?ver=2.1.0.2
- http://fonts.googleapis.com/css?family=Open+Sans%3A300%2C400%2C600%2C700%2C80 0&ver=4.9.13
- http://fonts.googleapis.com/css?family=Raleway%3A100%2C200%2C300%2C400%2C500% 2C600%2C700%2C800%2C900&ver=4.9.13
- http://fonts.googleapis.com/css?family=Droid+Serif%3A400%2C700&ver=4.9.13
- http://nashamuktikenders.in/wpcontent/plugins/revslider/public/assets/css/settings.css?ver=5.4.7.2
- http://nashamuktikenders.in/wp-content/themes/wp-yellow-hats/assets/css/fontawesome.min.css?ver=4.3.0
- http://nashamuktikenders.in/wp-content/themes/wp-yellowhats/assets/css/fonts.css?ver=4.9.13
- http://nashamuktikenders.in/wp-content/themes/wp-yellowhats/assets/css/animations.css?ver=4.9.13
- http://nashamuktikenders.in/wp-content/themes/wp-yellowhats/assets/css/ionicons.min.css?ver=2.0.1
- http://nashamuktikenders.in/wp-content/themes/wp-yellow-hats/assets/css/peicon-7-stroke.css?ver=1.0.1
- http://nashamuktikenders.in/wp-content/themes/wp-yellow-hats/assets/css/eleganticon.css?ver=1.0.1

#### **Desktop**

- http://nashamuktikenders.in/wp-content/themes/wp-yellowhats/assets/css/bootstrap.min.css?ver=3.3.2
- http://nashamuktikenders.in/wp-content/themes/wp-yellow-hats/assets/css/magnificpopup.css?ver=1.0.1
- http://nashamuktikenders.in/wp-content/themes/wp-yellow-hats/style.css?ver=4.9.13
- http://nashamuktikenders.in/wp-content/themes/wp-yellowhats/assets/css/static.css?ver=1.0.0
- http://nashamuktikenders.in/wp-content/plugins/newsletter/style.css?ver=5.4.5
- http://nashamuktikenders.in/wpcontent/plugins/js\_composer/assets/css/js\_composer.min.css?ver=5.4.7
- http://fonts.googleapis.com/css?family=Raleway%3A100%2C200%2C300%2C400%2C500% 2C600%2C700%2C800%2C900%7CMontserrat%3A400%2C700&ver=1545132333

 **7 regras corretas** 

#### **Evitar redirecionamentos da página de destino**

Sua página não tem redirecionamentos. Saiba mais sobre [como evitar os redirecionamentos da](https://sitedesk.net/redirect.php?url=https%3A%2F%2Fdevelopers.google.com%2Fspeed%2Fdocs%2Finsights%2FAvoidRedirects) [página de destino.](https://sitedesk.net/redirect.php?url=https%3A%2F%2Fdevelopers.google.com%2Fspeed%2Fdocs%2Finsights%2FAvoidRedirects)

#### **Ativar compactação**

Você ativou a compactação. Saiba mais sobre [como ativar a compactação](https://sitedesk.net/redirect.php?url=https%3A%2F%2Fdevelopers.google.com%2Fspeed%2Fdocs%2Finsights%2FEnableCompression).

#### **Aproveitar cache do navegador**

Você ativou o armazenamento em cache do navegador. Saiba mais sobre [as recomendações para o](https://sitedesk.net/redirect.php?url=https%3A%2F%2Fdevelopers.google.com%2Fspeed%2Fdocs%2Finsights%2FLeverageBrowserCaching) [armazenamento em cache do navegador](https://sitedesk.net/redirect.php?url=https%3A%2F%2Fdevelopers.google.com%2Fspeed%2Fdocs%2Finsights%2FLeverageBrowserCaching).

## **Compactar CSS**

Sua CSS está reduzida. Saiba mais sobre [como reduzir a CSS.](https://sitedesk.net/redirect.php?url=https%3A%2F%2Fdevelopers.google.com%2Fspeed%2Fdocs%2Finsights%2FMinifyResources)

## **Compactar JavaScript**

Seu conteúdo JavaScript está reduzido. Saiba mais sobre [como reduzir o JavaScript.](https://sitedesk.net/redirect.php?url=https%3A%2F%2Fdevelopers.google.com%2Fspeed%2Fdocs%2Finsights%2FMinifyResources)

## **Otimizar imagens**

Suas imagens estão otimizadas. Saiba mais sobre [como otimizar as imagens](https://sitedesk.net/redirect.php?url=https%3A%2F%2Fdevelopers.google.com%2Fspeed%2Fdocs%2Finsights%2FOptimizeImages).

## **Priorizar o conteúdo visível**

Você tem conteúdo acima da dobra com a prioridade correta. Saiba mais sobre [como priorizar o](https://sitedesk.net/redirect.php?url=https%3A%2F%2Fdevelopers.google.com%2Fspeed%2Fdocs%2Finsights%2FPrioritizeVisibleContent) [conteúdo visível](https://sitedesk.net/redirect.php?url=https%3A%2F%2Fdevelopers.google.com%2Fspeed%2Fdocs%2Finsights%2FPrioritizeVisibleContent).